# Morovia Barcode ActiveX 4: Release Notes

### Table of Contents

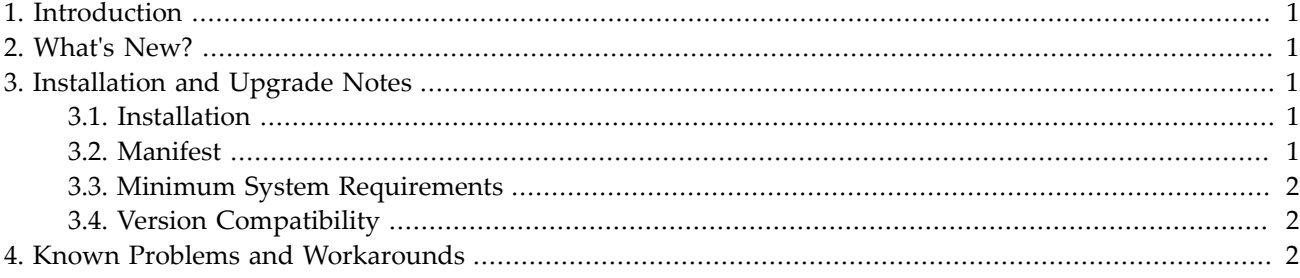

## <span id="page-0-0"></span>**1. Introduction**

This document is the release notes for Morovia Barcode ActiveX version 4. The following sections describe the release in detail and provide late-breaking or other information that supplements the main documentation. The version 4.0.0 is a major upgrade with feature enhancements.

Barcode ActiveX implements a standard OLE control that creates barcode images. It relies on the COM/OLE layer of Windows operating system.

Barcode ActiveX product line comprises two distinct variants: the **professional** version and the **lite** version. They share the same feature set except that the *professional* version supports all symbologies while the *lite* version supports linear symbologies only (except GS1 DataBar Expanded). The two products can co-exist on one computer. However, the lite version can not read the file saved by the pro version, and vice versa. There is no upgrade path from the lite version to the pro version.

# <span id="page-0-1"></span>**2. What's New?**

<span id="page-0-2"></span>IN version 4, both x86 and x64 binaries are included. All interfaces remain backward compatible with version 3.

# **3. Installation and Upgrade Notes**

#### <span id="page-0-3"></span>*3.1. Installation*

To install Barcode ActiveX, simply click on the installer EXE. If you have a previous version installed on your computer, it will replace the old version. The installation process is straightforward.

#### <span id="page-0-4"></span>*3.2. Manifest*

This release consists of the following items:

- Release notes (this file)
- Core component MrvBarCd.dll (pro version), or MrvBarLt.dll (lite version).
- Barcode ActiveX Reference Manual, in PDF and HtmlHelp formats.
- Samples for VC14, .Net and Office programs (Word, Excel and Access)
- License agreement

#### <span id="page-1-0"></span>*3.3. Minimum System Requirements*

- 800 MHz Pentium processor
- 256 MB Memory
- 10MB Free disk space
- Windows 7, Windows 8 or above

#### <span id="page-1-1"></span>*3.4. Version Compatibility*

<span id="page-1-2"></span>Application developed based on previous versions of the software is able to run with the new software without any modifications.

## **4. Known Problems and Workarounds**

There were no known problems and workaround discovered at this stage.